## 系统监控-SQL监控

系统监控支持SQL监控,它能帮助用户通过查看执行的SQL语句定位问题。

主要包含如下功能:

- 1) 查看应用服务器SQL执行语句、状态、耗时等
- 2) 支持远程监控
- 3) 中断正在执行的SQL语句
- 4) 导出日志

## SQL监控界面如下图所示:

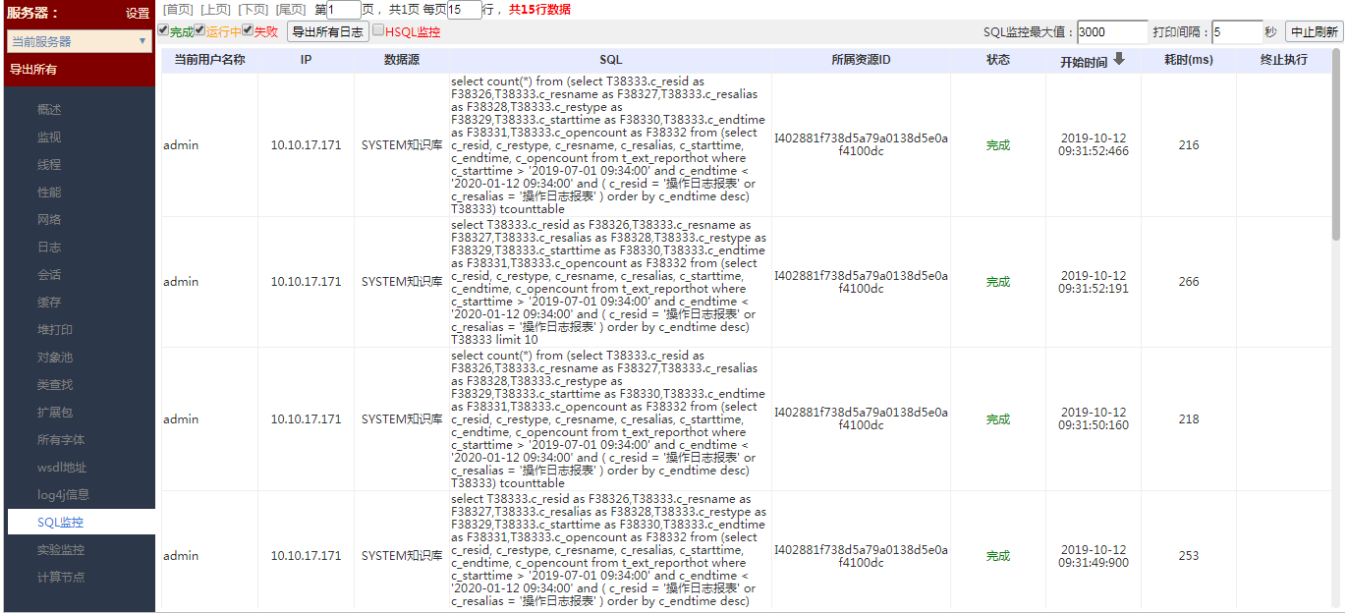

## 在SQL监控界面中,有如下操作:

- 勾选过滤:通过勾选或者勾除"完成、运行中、失败"对SQL执行记录列表进行过滤。
- HSQL监控:通过勾选该项筛选出系统自带缓存的SQL监控信息记录。
- 导出所有日志:用于导出smartbi所有SQL监控日志。
- SQL监控最大值:表示监控列表输出的最大记录数。
- 打印间隔:表示刷新监控列表的间隔时间。
- 中止刷新/启动刷新:表示停止或者启动刷新监控列表数据。